# [APPLICATION PROGRAM MEMORY MODULES,](../english/kontakt.html) EP128 - 128 KBYTE EPROM

PLC SYSTEMS MULTICONTROL COMPONENTS

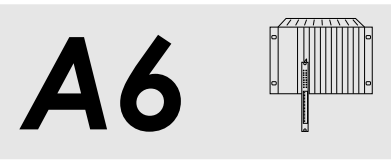

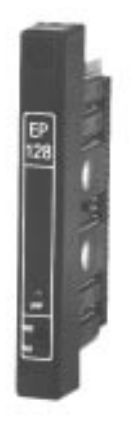

**ORDER DATA**

**EP128 - TYPE B, 128 KBYTE EPROM**

# **EP128**

- **EPROM Application Program Memory Module for** Type B CPUs and Type B Parallel Processors
- 128 KByte EPROM for Max. 42 K Instructions and 34 KByte System Module
- Programming in the Processor Module
- Write Protect Switch
- Programming LED

ECEP128-0 EPROM Application Program Memory Module, 128 KByte EPROM for Max. 42 K Instructions and 34 KByte System Module

# Utilized with CP60, CP70, NTCP6# Peripheral Processors PP60, PP60 MEM Memory Capacity and Type 128 KByte EPROM Programming in the Processor Module, with a command from the programming device Deleting With UV Light Security Write Protect Switch as protection against Accidentally Overwriting the Program Status LED **PGM LED** (Programming Indicator) Documentation **Hardware Manual MULTICONTROL** German MAHWMULTI-0 English MAHWMULTI-E French MAHWMULTI-F Italian MAHWMULTI-I Spanish MAHWMULTI-S

**TECHNICAL DATA EP128**

## **Downloading an Application Program**

When an application program is transferred from the programming device to the processor module (RUN), the program is stored in the internal RAM of the processor module and then started whether another program is stored in the EE128 module or not and even if an EE128 module doesn't exist.

#### **Programming the EPROM Memory**

By giving the "F1 PROGRAM" command from the EEPROM menu of the programming device, the processor module is abandoned in order to copy the application program from EE128 RAM to the EEPROM. During the EEPROM programming, the programming LED is lit. Programming the EEPROM can also be done when an application program is still running. After the programming procedure is finished, the write protect switch (WE/WP) is to be set to WP (Write Protected). This ensures that the program will not be accidentally overwritten from EEPROM memory. EEPROM memory is not deleted, it is simply overwritten with a new program.

#### **Uninterrupted Application Program Transferal**

An application program can be downloaded into the RAM of the EE128 with the programming command "XFER" and without any influence on the program running in the EEPROM. The program in RAM and the one in the EEPROM can be switched between with a command on the programming device. The switch is made synchronous to the program cycle.

#### **Loading Application Programs from the EP128 Module**

Application programs can be loaded back into the programming device from the EP128 module. This can also be done if an application program is running. A program that is loaded from the EP1128 module can be run but it no longer has any comments, ladder diagram pictures or symbols.

### **Power-On Behavior**

Since type B processor modules have internal RAM no PROM module is required. If no EP128 module is in the processor module when the system is switched on, then the program is tested and started in internal RAM.

If there is an EP128 module in the processor module, it must contain a valid program. If the EP128 module is blank or if the program that is stored on it has an error, the processor module remains in HALT state and the status LED lights. CPUs with a status display also show an error number.